## Systemy liczbowe

**Damian Kurpiewski**

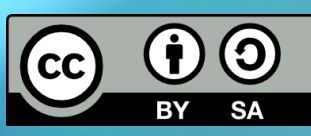

Dziesiętny:

 $\{0, 1, 2, 3, 4, 5, 6, 7, 8, 9\}$ 

#### Popularne systemy liczbowe

Binarny:

 ${0, 1}$ 

Ósemkowy:

{0, 1, 2, 3, 4, 5, 6, 7}

Szesnastkowy:

 $\{0, 1, 2, 3, 4, 5, 6, 7, 8, 9, A, B, C, D, E, F\}$ 

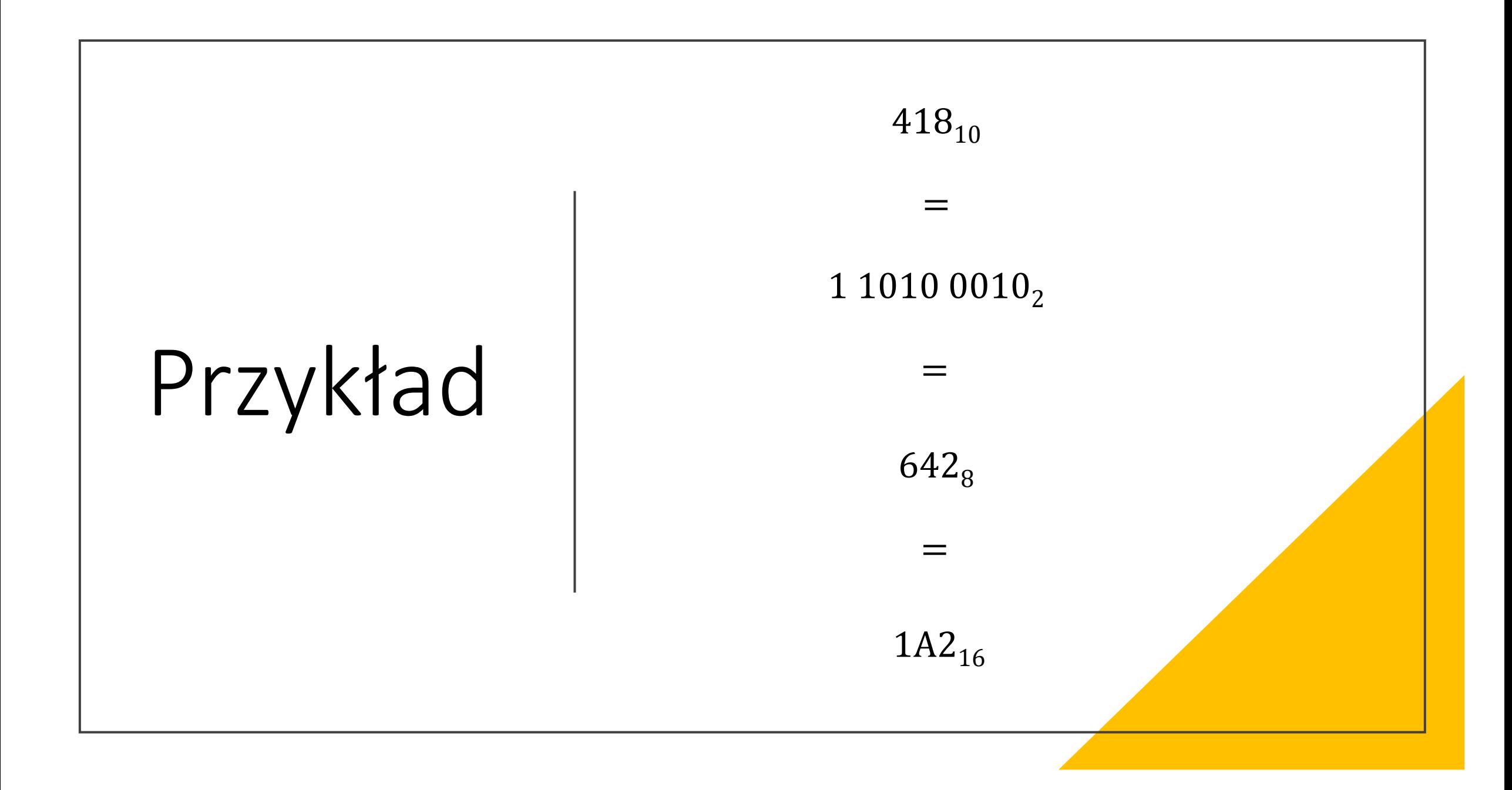

#### Konwersja z dziesiętnego

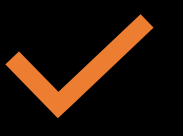

Dzielimy przez podstawę systemu

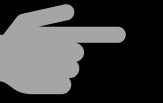

Resztę zapisujemy do wyniku

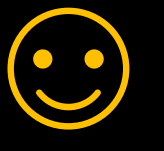

Wynik czytamy od końca

#### Przykład – konwersja na system binarny

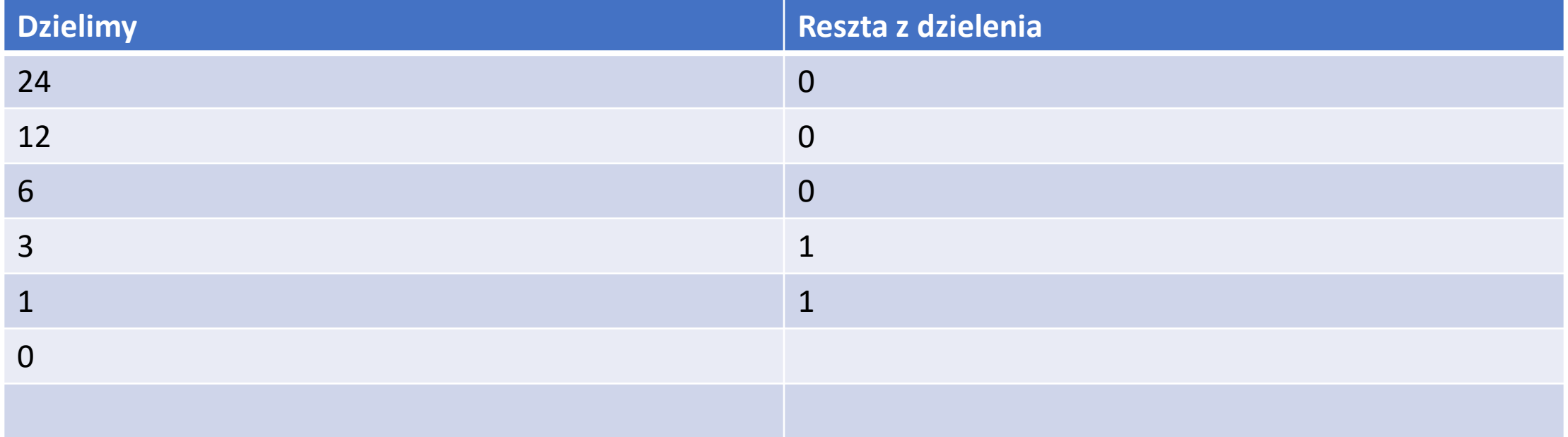

#### Przykład – konwersja na system binarny

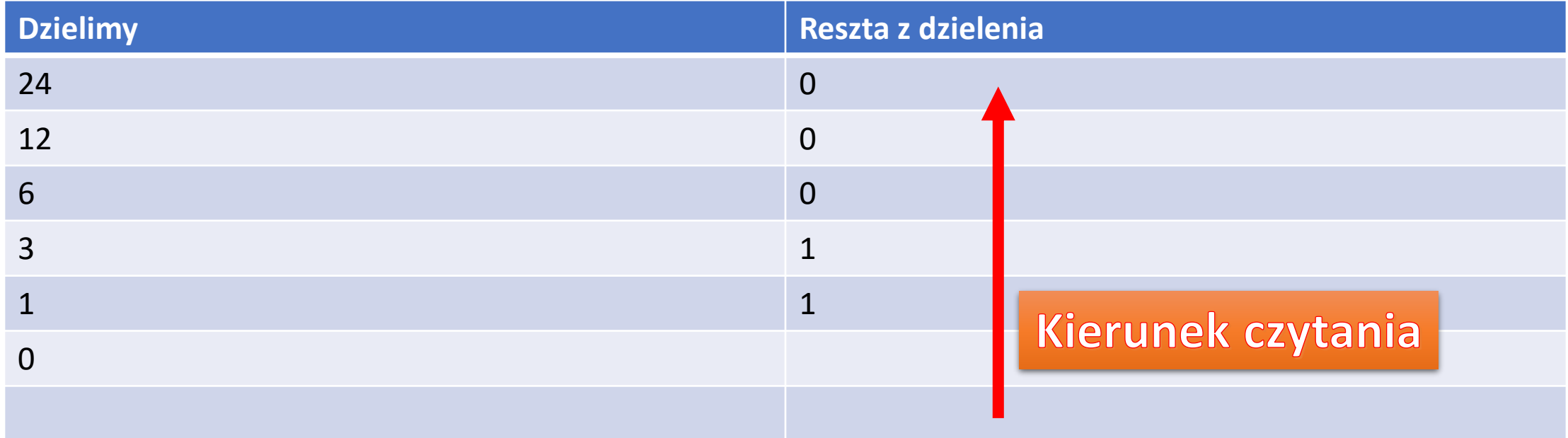

#### Przykład – konwersja na system binarny

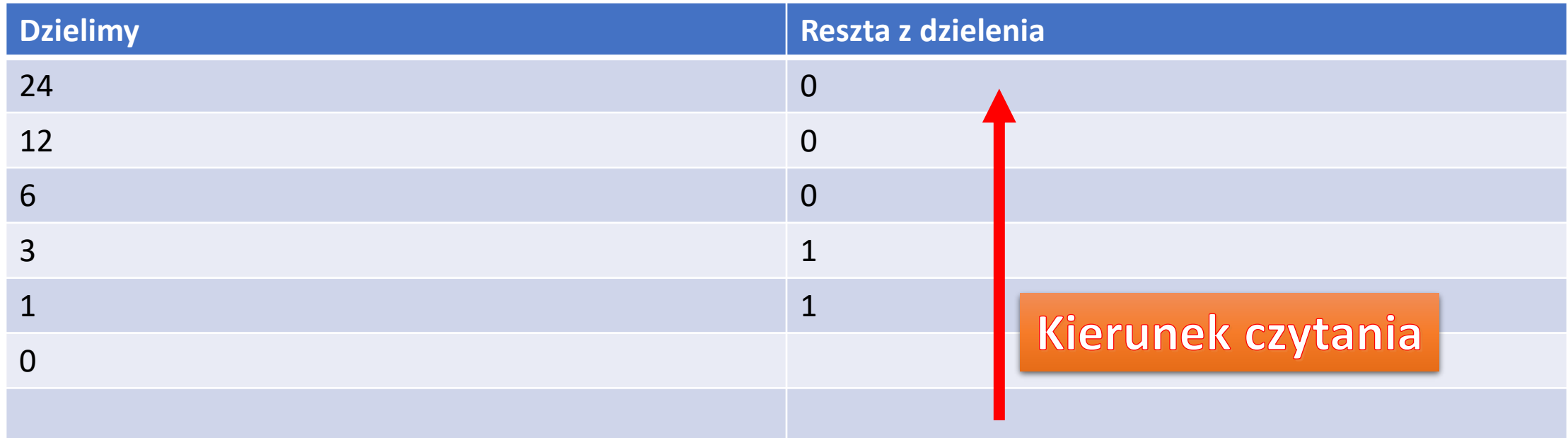

 $24_{10} = 11000$ <sub>2</sub>

## Ćwiczenia

Przelicz na system binarny, ósemkowy i szesnastkowy:

- $16_{10}$
- $120_{10}$
- 2016 $_{10}$
- $156_{10}$
- $333_{10}$

#### Ćwiczenia - rozwiązania

- $16_{10} = 10000_2 = 20_8 = 10_{16}$
- 120<sub>10</sub> = 1111000<sub>2</sub> = 170<sub>8</sub> = 78<sub>16</sub>
- 2016<sub>10</sub> = 11111100000<sub>2</sub> = 3740<sub>8</sub> = 7E0<sub>16</sub>
- 156<sub>10</sub> = 10011100<sub>2</sub> = 234<sub>8</sub> = 9C<sub>16</sub>
- 333<sub>10</sub> = 101001101<sub>2</sub> =  $515<sub>8</sub>$  = 14D<sub>16</sub>

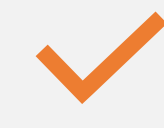

Każdej cyfrze przyporządkowujemy potęgę

## Konwersja do dziesiętnego

 $\begin{array}{c} \bullet\hspace{1mm}\bullet\hspace{1mm}\bullet\hspace{1mm} \bullet \end{array}$ 

 $\begin{array}{c} \bullet \\ \bullet \\ \bullet \end{array}$ 

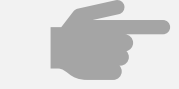

Zaczynamy od potęgi 0 z prawej strony

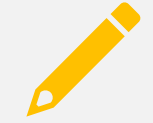

Potęgi mnożymy przez cyfry

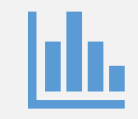

Wyniki sumujemy

$$
11001_2 = 1 * 2^0 + 0 * 2^1 + 0 * 2^2 + 1 * 2^3 + 1 * 2^4
$$

$$
153_8 = 3 * 8^0 + 5 * 8^1 + 1 * 8^2
$$

## Ćwiczenia

Przelicz na system dziesiętny:

- $10_2$
- $13_8$
- $A2_{16}$
- $110101_2$
- $163_8$
- $15DE_{16}$
- $101010_2$
- 270 $1_8$
- $EFDC_{16}$

#### Ćwiczenia - rozwiązania

- $10_2 = 2_{10}$
- $13_8 = 11_{10}$
- $A2_{16} = 162_{10}$
- 110101<sub>2</sub> =  $53_{10}$
- $163_8 = 115_{10}$
- $15DE_{16} = 5598_{10}$
- $101010_2 = 42_{10}$
- 2701<sub>8</sub> =  $1473_{10}$
- EFDC<sub>16</sub> = 61404<sub>10</sub>

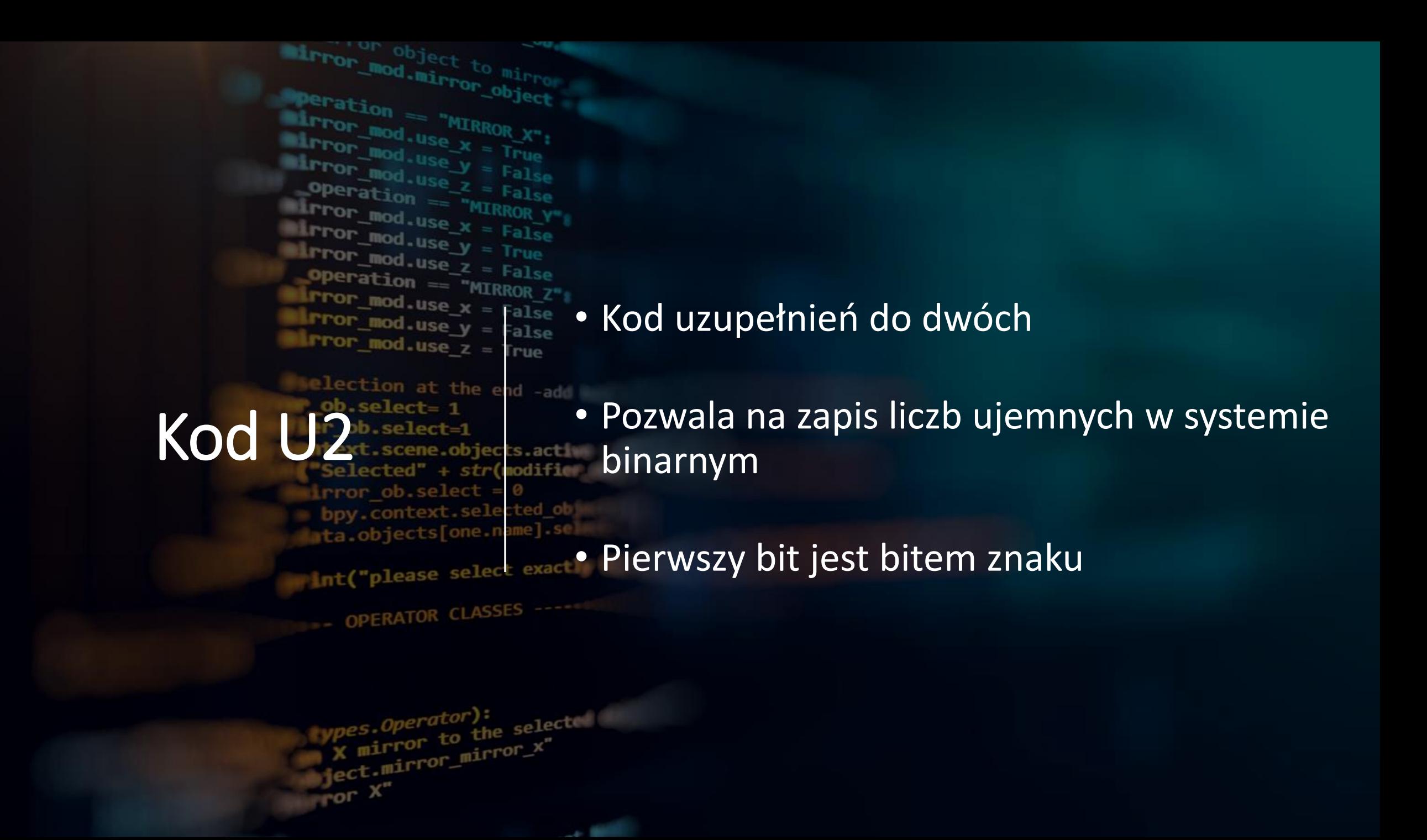

## Konwersja do  $U2$

Określamy, na ilu bitach ma zostać zapisana liczba

.........  $...............$ 

. . . . . . . . .

Obliczamy postać binarną wartości bezwzględnej

Uzupełniamy zerami do porządanej liczby bitów

Zamieniamy cyfry na przeciwne

Dodajemy binarną jedynkę

Przykład – zapis na 8 bitach

Konwertujemy wartość bezwzględną:  $\left|-25_{10}\right|=11001_{2}$ 

Uzupełniamy do 8 bitów:

#### 00011001

Zamieniamy bity na przeciwne:

#### 11100110

Dodajemy binarną jedynkę:

#### 11100111

 $-25_{10}$ = 11100111<sub>U2</sub>

### Ćwiczenia

Przelicz z dziesiętnego na U2 i zapisz na 8 bitach:

- $-1_{10}$
- $-126_{10}$
- $-12_{10}$
- $-101_{10}$
- $-56_{10}$
- $-92_{10}$

#### Ćwiczenia - rozwiązania

- $-1_{10}$  = 11111111<sub>U2</sub>
- $-126_{10} = 10000010_{U2}$
- $-12_{10}$  = 11110100<sub>U2</sub>
- $-101_{10} = 10011011_{U2}$
- $-56_{10} = 11001000_{U2}$
- $-92_{10} = 10100100_{U2}$

#### Konwersja z U2

Pierwszy bit (najbardziej znaczący) mnożymy przez -1

> Dalsza konwersja jak w standardowym przypadku

# Przykład |

$$
0011001U2 = -27 + 24 + 23 + 20 = -103
$$
  

$$
00011001U2 = 24 + 23 + 20 = 25
$$

$$
0011001_{U2} = -2^7 + 2^4 + 2^3 + 2^0 = -103
$$

## Ćwiczenia

Przelicz z U2 na dziesiętny:

- $1001_{U2}$
- $10011001_{U2}$
- $1111111_{U2}$
- $11100101_{U2}$
- $10101010_{U2}$

#### Ćwiczenia - rozwiązania

- $1001_{U2}$  =  $-7$
- $10011001_{U2}$   $_{=}$   $-123$
- 11111111 $1_{U2} = 1$
- 11100101 $_{\text{U2}}$   $_{\text{=}}$   $_{\text{-}}$   $27$
- 10101010 $_{U2}$  = -86

# Liczby rzeczywiste w systemie binarnym

#### Zapis stałoprzecinkowy

- "Przecinek" znajduje się w określonym miejscu
- Wyraźnie oddzielona część całkowita od ułamkowej
- Osobna konwersja części całkowitej i części ułamkowej

#### Konwersja do binarnego

Część całkowitą konwertujemy standardowo

Część ułamkową zamiast dzielić, mnożymy przez 2

Część całkowitą zapisujemy do wyniku

Odczytujemy "od góry do dołu"

Uważamy na ułamki okresowe

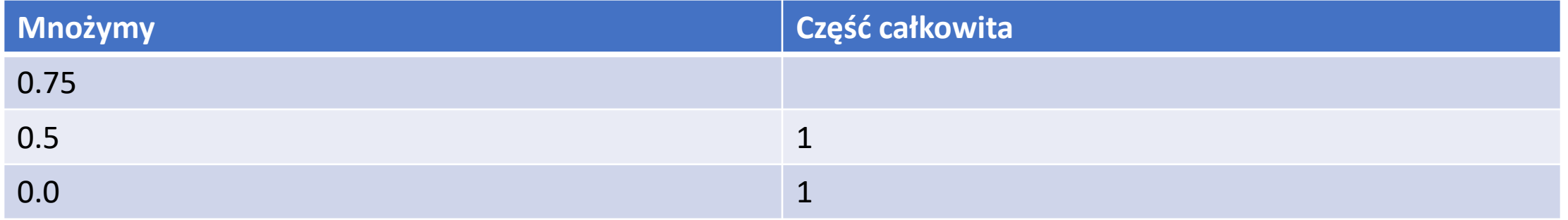

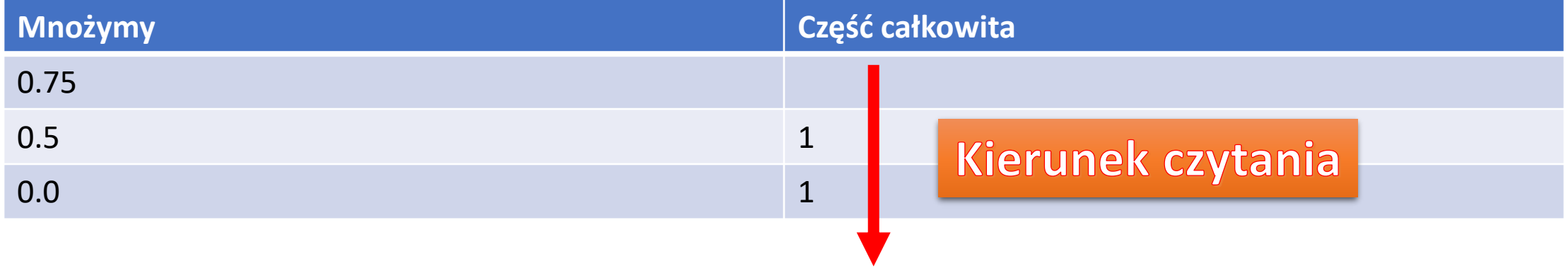

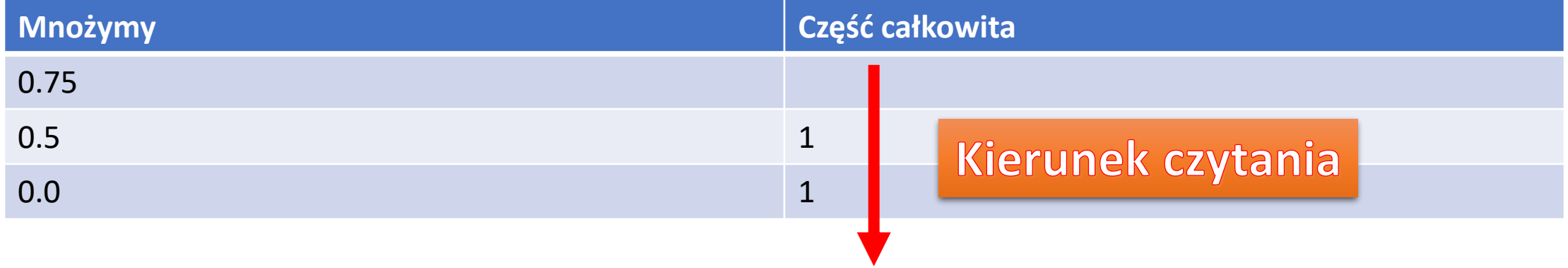

 $0.75_{10} = 0.11_2$ 

## Ćwiczenia

Zamień na liczbę binarną, z dokładnością do 10 cyfr po przecinku:

- $0.8125_{10}$
- $0.16_{10}$
- $0.3_{10}$
- $0.125_{10}$
- $0.7_{10}$

#### Ćwiczenia - rozwiązania

- $0.8125_{10} = 0.1101_2$
- $0.16_{10} = 0.0010100011_2$
- $0.3_{10} = 0.0(1001)_2$
- $0.125_{10} = 0.001_2$
- 0.7<sub>10</sub> = 0.1(0110)<sub>2</sub>

#### Konwersja na dziesiętny

**ESS** 

Część ułamkową zapisujemy z potęgami ujemnymi, zaczynając od -1

Cyfry mnożymy przez potęgi

Część całkowitą konwertujemy

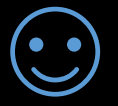

Wynik sumujemy

standardowo

## Ćwiczenia

Zamień na liczbę dziesiętną:

- $0.011_2$
- $0.11_2$
- $0.0101_2$
- $0.1101_2$
- $0.1111_2$

#### Ćwiczenia - rozwiązania

- $0.011_2 = \frac{1}{4}$  $\frac{1}{4} + \frac{1}{8}$ 8
- 0.11<sub>2</sub> =  $\frac{1}{2}$  $\frac{1}{2} + \frac{1}{4}$ 4
- $0.0101_2 = \frac{1}{4}$  $\frac{1}{4} + \frac{1}{16}$ 16
- 0.1101<sub>2</sub> =  $\frac{1}{2}$  $\frac{1}{2} + \frac{1}{4}$  $\frac{1}{4} + \frac{1}{16}$ 16
- 0.1111<sub>2</sub> =  $\frac{1}{2}$  $\frac{1}{2} + \frac{1}{4}$  $\frac{1}{4} + \frac{1}{8}$  $\frac{1}{8} + \frac{1}{16}$ 16

#### Zapis zmiennoprzecinkowy

Składa się z trzech liczb: • Mantysy • Podstawy systemu • Cechy

 $L = m * p^c$ 

Pierwsza część liczby to cecha, druga to mantysa

#### Konwersja do dziesiętnego

Przyjmijmy następujący format FP:

- Cecha jest 4-bitową liczbą całkowitą zapisaną w kodzie U2
- Mantysa jest 4-bitową liczbą stałoprzecinkową zapisaną w kodzie U2, z przecinkiem pomiędzy drugim a trzecim bitem

Konwertujemy cechę i mantysę, a następnie podstawiamy do wzoru

#### $10001010_{FP}$

$$
c = 1000_{U2} = -8
$$

$$
m = 10,10_{U2} = -1\frac{1}{2}
$$

$$
L = -1\frac{1}{2} \cdot 2^{-8}
$$

## Ćwiczenia

Zamień na liczbę dziesiętną:

- $10111101_{FP}$
- $00010100_{FP}$
- $11010111_{FP}$
- $11111001_{FP}$

#### Ćwiczenia - rozwiązania

• 
$$
10111101_{FP} = -\frac{3}{4} \times 2^{-5}
$$

• 
$$
00010100_{FP} = 1 * 2^1
$$

- 11010111 $_{FP}$  = 1 3 4  $*2^{-3}$
- 11111001 $_{FP}$  = -1 3 4  $* 2^{-1}$